# **Dünnschicht-Chromatographie der Blattfarbstoffe**

## **Versuchsanleitung**

### **Materialien**

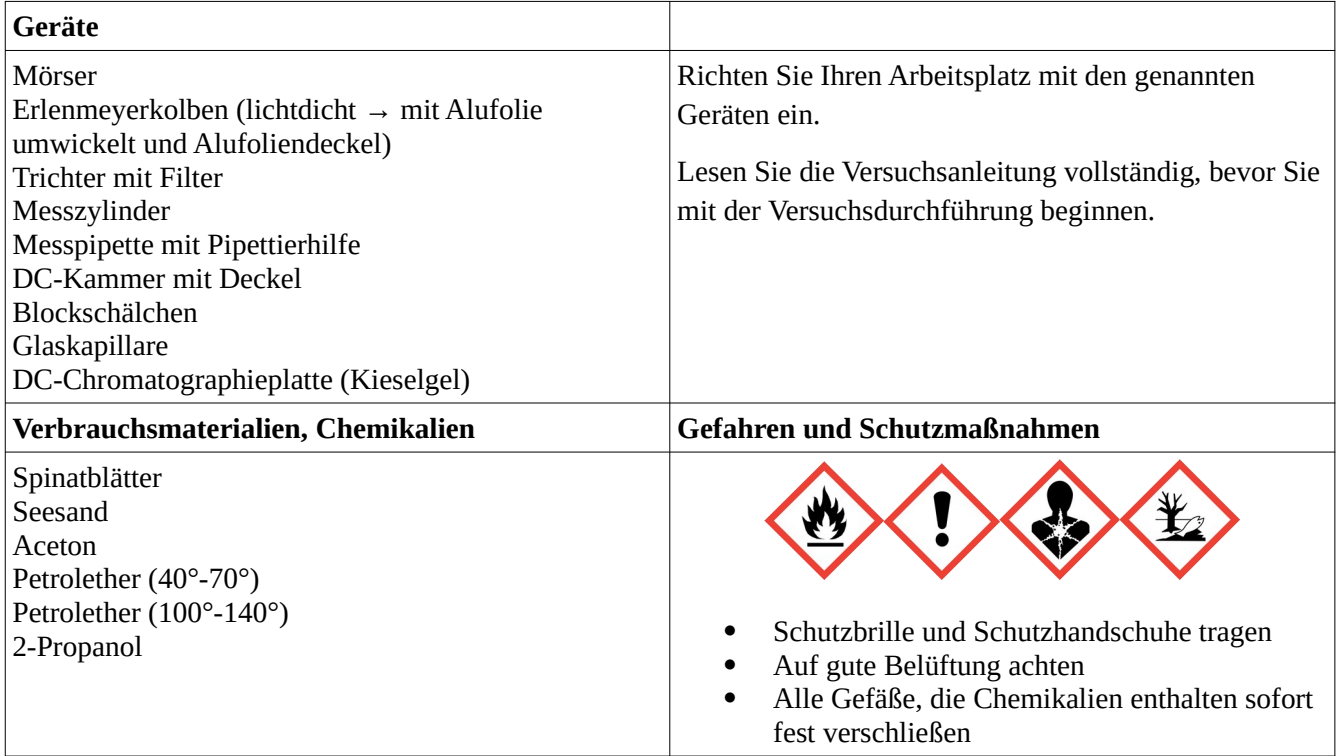

#### **Durchführung**

### 1. Herstellung einer Rohchlorophyll-Lösung

- (1) Zerreiben Sie im Mörser eine Hand voll klein geschnittener Spinatblätter zusammen mit einem Löffel Seesand. Fügen Sie nach und nach  $20$  ml Aceton  $zu^1$  $zu^1$ .
- (2) Filtrieren Sie die so hergestellte Rohchlorophyll-Lösung durch einen Trichter mit Papierfilter in den Erlenmeyerkolben<sup>[2](#page-0-1)</sup>.

<span id="page-0-0"></span><sup>1</sup> Durch den Seesand werden die Zellwände zerstört → Freilegung der Chloroplasten mit dem enthaltenen Chlorophyll. Das Aceton dient als **Extraktionsmittel** für die Blattfarbstoffe.

<span id="page-0-1"></span><sup>2</sup> Chlorophyll ist lichtempfindlich, deshalb den Erlenmeyerkolben mit Aluminiumfolie umwickeln und mit einem Alu-Deckel versehen.

#### 2. Chromatographie

- (1) Zeichnen Sie mit Bleistift eine Markierung in 1,5 cm Abstand zu einer der kurzen Seiten der DC-Platte.
- (2) Befüllen Sie die DC-Kammer mit 5 ml Petrolether (40°-70°) + 5 ml Petrolether (100°-140°) + 1 ml 2- Propanol (**Kammer stets sofort fest verschließen!**) [3](#page-1-0) .
- (3) Gießen Sie eine kleine Menge der Rohchlorophyll-Lösung in das Blockschälchen.
- (4) Benutzen Sie die Glaskapillare, um eine kleinstmögliche Menge der Lösung circa 2 mm oberhalb der Bleistiftmarkierung auf die DC-Platte aufzutragen. Lassen Sie die Auftragsstelle trocknen. Wiederholen Sie diesen Vorgang noch fünf Mal an der selben Stelle (jedesmal trocknen lassen!).
- (5) Stellen Sie die DC-Platte mit der Bleistiftmarkierung nach unten in die DC-Kammer mit dem Laufmittel. Die Auftragsstelle und die Bleistiftmarkierung darf nicht mit dem Laufmittel in Berührung kommen!
- (6) Beobachten Sie die Auftrennung der Blattfarbstoffe und entnehmen Sie die DC-Platte, wenn die oberste Bande kurz vor dem Ende der Platte zu sehen ist.

### 3. Abschluss und Dokumentation des Experiments

- (1) Fotografieren Sie Ihre DC-Platte direkt nach der Entnahme aus der Kammer (die Banden verblassen!)
- (2) Stellen Sie die fest verschlossene DC-Kammer auf das Lehrerpult.
- (3) Gießen Sie Ihre Rohchlorophyll-Lösung in das dafür vorgesehene Gefäß auf dem Lehrerpult.
- (4) Waschen Sie alle anderen Geräte ab und reinigen Sie Ihren Arbeitsplatz.
- (5) Zeichnen Sie Ihr Chromatogramm ab und vergleichen Sie es mit dem Beispiel.
- (6) Beschreiben Sie kurz das Ergebnis Ihres Experiments.

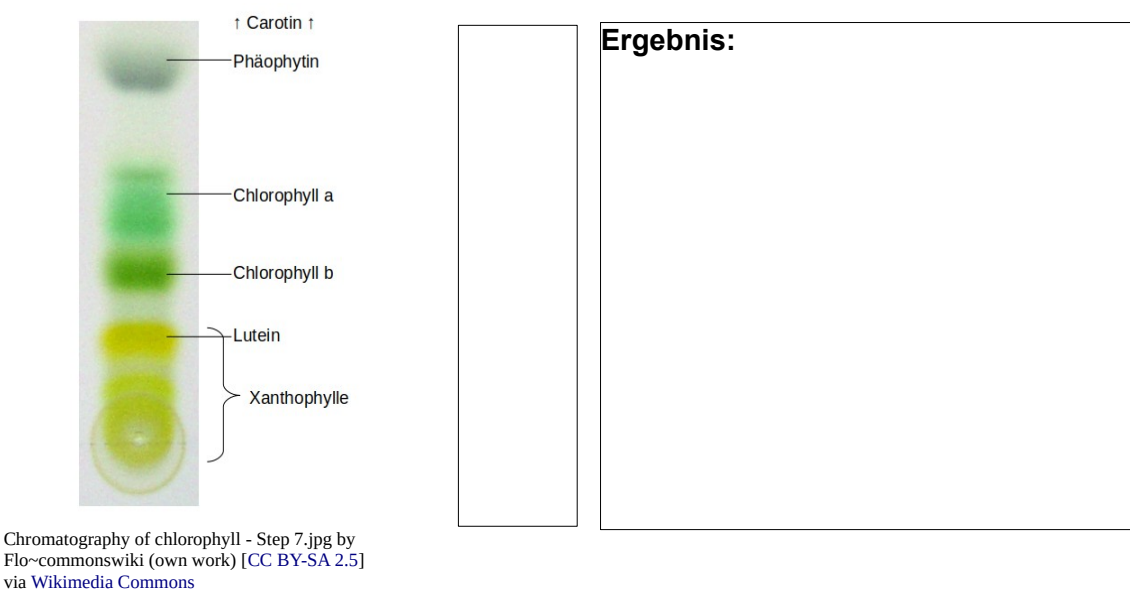

<span id="page-1-0"></span>3 Diese Mischung dient als **Laufmittel**, in dem die gelösten Blattfarbstoffe, nach Größe, Haftfähigkeit und Ladung aufgetrennt, durch die DC-Platte transportiert werden.

## **Dünnschicht-Chromatographie der Blattfarbstoffe**

Beispiellösungen Aufgabe 3(5) und 3(6)

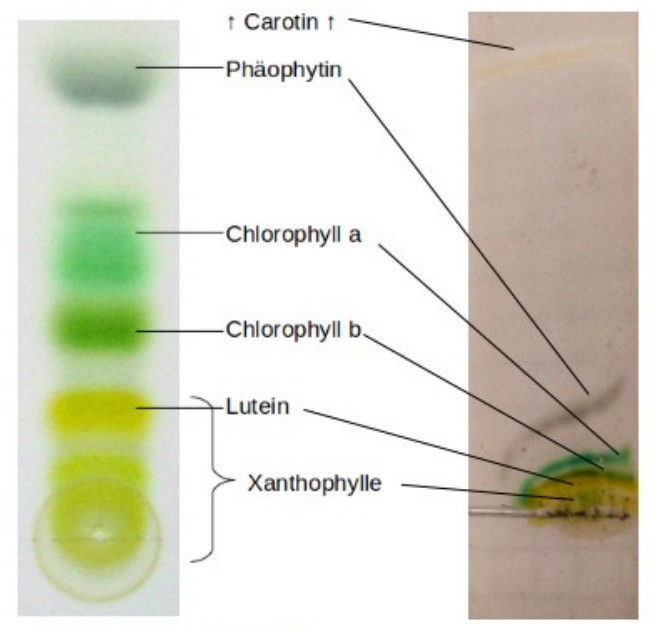

#### Ergebnis:

Die durch Aceton und mechanische Einflüsse extrahierten Blattpigmente bewegen sich durch kapillare Sogwirkung durch die DC-Platte. Dabei bedingen die unterschiedlichen Strukturen der verschiedenen Pigmentmoleküle auch unterschiedliche Wanderungsgeschwindigkeiten. So werden die Pigmente als einzelne Banden sichtbar.

Wenn unser Versuch länger gelaufen wäre, hätten sich die Banden deutlicher voneinander getrennt. Allerdings wäre die Carotin-Bande dann wie im Beispiel "aus der Platte gelaufen".

Chromatography of Chiorophyll by Flo~commonswiki<br>(own work) [CC BY-SA 2.5], via Wikimedia Commons<br>(verändert)